XI Международная научно-практическая конференция студентов, аспирантов и молодых учёных «Молодёжь и современные информационные технологии»

## ИСПОЛЬЗОВАНИЕ НАГРУЗОЧНОГО ТЕСТИРОВАНИЯ ДЛЯ УВЕЛИЧЕНИЯ ПРОИЗВОДИТЕЛЬНОСТИ ПРИЛОЖЕНИЙ В VISUAL STUDIO

Лайком Д.Н.

Научный руководитель: Аксенов С.В. Томский политехнический университет 634050, Россия, г. Томск, пр-т Ленина, 30 E-mail: wedun@tpu.ru

В связи с ростом популярности информационных технологий, возрастают и требования, предъявляемые к программному обеспечению (ПО). Создание современного программного продукта требует больших технологических и временных затрат. В связи с возросшей сложностью, предъявляются повышенные требования к надежности и производительности разрабатываемого ПО. Одним из способов решения проблемы поиска низко производительных компонентов информационной системы и анализа ее поведения под нагрузкой является проведение интенсивного нагрузочного тестирования (НТ).

Нагрузочное тестирование - определение или сбор показателей производительности и времени отклика программно-технической системы или устройства в ответ на внешний запрос с целью установления соответствия требованиям, предъявляемым к данной системе (устройству). Проведение НТ необходимый этап разработки приложений. Основные этапы НТ:

Уникальность запросов

Точность воспроизведения профилей нагрузки

- Время отклика системы  $\bullet$
- Разброс времени отклика системы

Зависимость времени отклика системы от степени распределённости этой системы

Существует достаточное количество инструментов для НТ программного обеспечения. Начиная исключительно ручным тестированием и заканчивая использованием ряда тестов, основанных на записи действий пользователя с включенным режимом повтора для оценки производительности и анализа надежности отдельных компонентов программы. Наиболее общим и используемым способом проведения НТ является имитация действий пользователей (сотни и тысячи пользователей).

На данный момент существует большее число инструментов для проведения нагрузочного тестирования (Visual Studio Load Test, IBM Rational Performance Tester, JMeter, HP LoadRunner и т.п.). Эти инструменты представляют собой отдельные приложения или компоненты среды разработки. Все средства имеют архитектурные различия и совместимы с различными платформами, но все они позволяют измерять основные показатели производительности приложений (Потребление ресурсов центрального процессора (CPU, %), потребление оперативной памяти (Memory usage,

Mb), потребление сетевых ресурсов, работа с дисковой полсистемой (I/O Wait)).

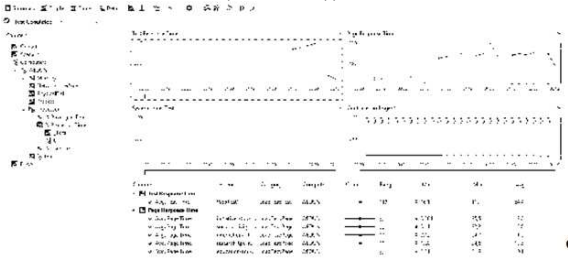

Рис. 1. Результат выполнения HT в IDE MS Visual Studio 2012 Ultimate

Инструмент нагрузочного тестирования Load Test в MS Visual Studio Ultimate имеет множество настроек для симуляции нагрузки с разных браузеров(IE, FireFox), разных типов сетей(LAN, СDMA, 3G). Кроме этого можно настраивать количество пользователей, запускать одновременно несколько тестов и создавать нагрузку с группы компьютеров.

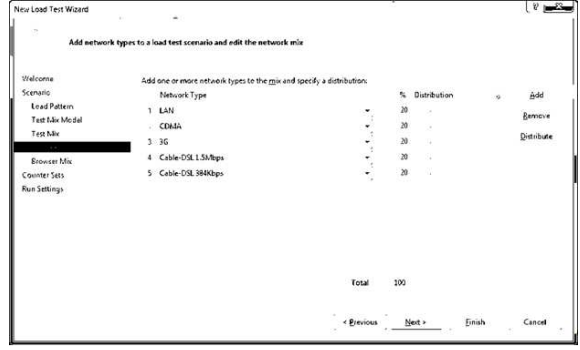

Рис. 2. Настройка нагрузочного теста

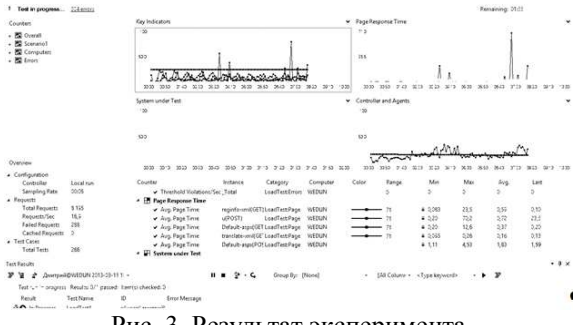

Рис. 3. Результат эксперимента

В качестве тестового примера было разработано приложение Web Forms в IDM MS Visual Studio 2012 Ultumate. Для проведения эксперимента был создан нагрузочный тест, в котором была симулирована одновременная работа 25 пользователей. В результате нагрузочного тестирования программы было отмечено, что работе в однопользовательском режиме время, затрачиваемое на выполнение программы, было приемлемым, а при увеличении количества пользователей становилось непозволительно большим. Что в перспективе приводит к невозможности использования программы в высоконагруженной среде.

## Литература

Load Testing Walkthroughs [Электронный 1.  $2012 -$ Режим  $pecvpc$ ].  $$ доступа http://msdn.microsoft.com/en-

us/library/vstudio/ff406963.aspx.-2012.

 $2^{\circ}$ Лайза Криспин, Джанет Грегори Гибкое тестирование: практическое руководство для тестировщиков ПО и гибких команд = Agile Testing: A Practical Guide for Testers and Agile Teams. - M.: «Вильямс», 2010. - 464 с.

## РЕШЕНИЕ ЗАДАЧИ КЛАСТЕРИЗАЦИИ ДАННЫХ С ИСПОЛЬЗОВАНИЕМ **WINDOWS HPC SERVER**

Лайком Д.Н.

Научный руководитель: Аксенов С.В. Томский политехнический университет 634050, Россия, г. Томск, пр-т Ленина, 30 E-mail: wedun@tpu.ru

В настоящее время происходит рост объемов информации. Для оценки изменений процессов. анализа статистических данных, прогнозирования изменения процессов необходимо анализировать и упорядочивать информацию. Этих целей можно достичь, разбив данные на классы (кластеры), по некоторым заданным признакам [1]. Это позволит выявлять наиболее общие признаки объектов, производить классификацию изменений. В связи с постоянно возрастающими объемами данных требования к производительности алгоритмов кластеризации возрастают, поэтому возникает необходимость в высокопроизводительном методе кластеризации данных. Для увеличения производительности алгоритма и скорости кластеризации данных, необходимо, чтобы данные обрабатывались параллельно.

Кластерный анализ - это сложное и актуальное направление поиска схожих объектов. Решение задачи кластерного анализа представляет собой разбиение заданной выборки объектов на подмножества, называемые кластерами, так, чтобы каждый кластер состоял из схожих объектов, а объекты разных кластеров существенно отличапись

Для эффективного решения задачи кластерного анализа требуются мощные вычислительные ресурсы. В качестве решения для высокопроизводительных вычислений может использоваться Windows HPC Server (рис. 1).

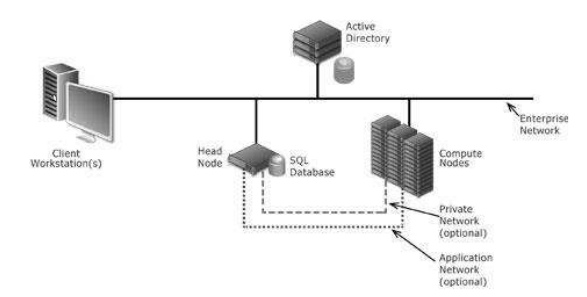

Рис. 1. Структура Windows HPC Server

Windows HPC представляет собой комплекс высокопроизводительных вычислительных решений, построенных на технологии Windows Server и Microsoft HPC Pack. Решение Windows HPC сочетает в себе полный набор средств для развертывания, администрирования, работы по расписанию и мониторинга инструментов для вычислительной среды Windows HPC. Также Windows HPC Pack включает гибкую платформу для разработки и запуска приложений. Кроме этого Windows HPC Pack позволяет объединять в кластер рабочие станции и ресурсы, размещенные на платформе Windows Azure.

В качестве примера воспользуемся данными европейского космического агентства. Эти данные предоставлены исследовательской группой интеллектуальных вычислений UNINOVA университета Португалии. Тестовые наборы данных генерируется из астрономических данных. Из исходных данных, был выбран набор из 13 атрибутов для описания каждой звезды и вручную классифицированы подмножества 2193 объектов. Затем они были воспроизведены (с добавлением некоторого случайного шума) для производства синтетических данных размерами в 10  $\land$  4, 10  $\land$  5 объектов [2].

Для проведения эксперимента развернем Міcrosoft HPC Cluster на основе Windows Server (рис. 2). В качестве вычислительных узлов кластера могут быть использованы 4-х ядерные 64-битные процессоры семейства х86 с 3000 Мб оперативной памяти и 40 Гб свободного дискового пространства.